## **Gong - Funcionalidad #230**

## **Generalizar los rjs de mensaje al formulario y cambiar el sublistado**

2010-04-20 17:22 - Jaime Ortiz

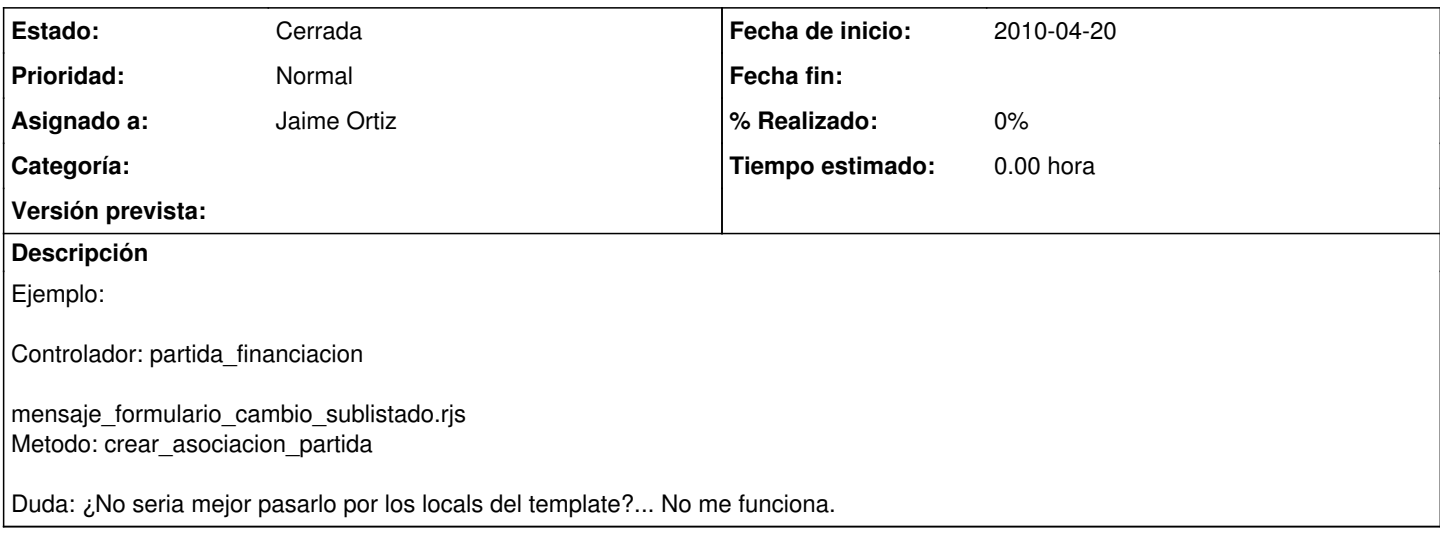

## **Histórico**

## **#1 - 2011-01-12 16:31 - Jaime Ortiz**

*- Estado cambiado Nueva por Cerrada*

Por que si.